## **Collage Self-Protraits**

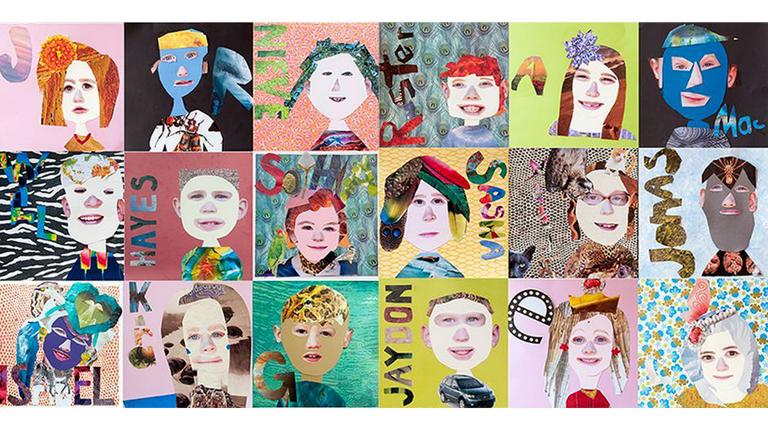

## What do you need?

Background: newspaper, construction paper, cardboard or fabric
Adhesive: white glue, glue sticks, rubber cement or fabric glue
Cutting Tools: exacto knife, scissors, box cutter, razor blade, cutting wheel
Collage Materials: paper scraps, fabric scraps, cardboard, buttons, noodles, yarn, etc..

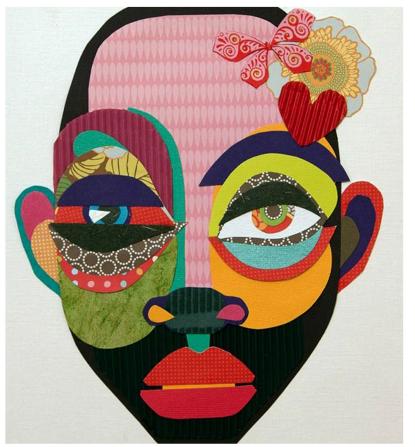

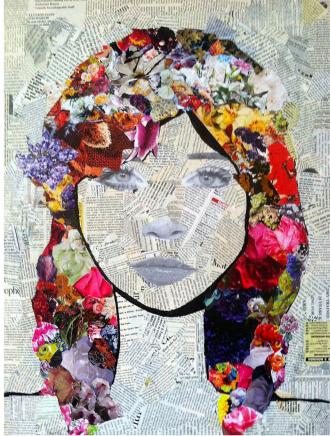

## Take a photo and post to Discord

Lighting: Set up near a window in daylight. Resolution/Quality: Set camera at high resolution/quality Edit Image: Use in-camera editing tool to adjust contrast, brightness and cropping Naming: simpsonBart\_portrait.jpg Submit to Dropbox: Submit to Self-Portrait Discord Channel

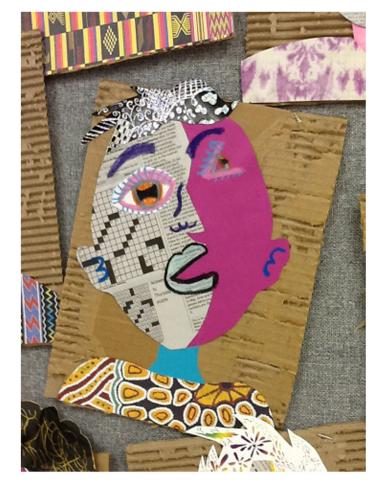

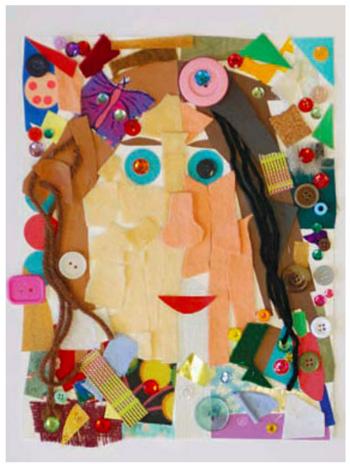

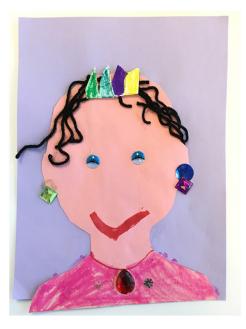

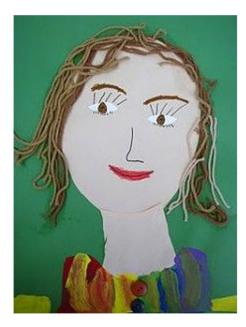

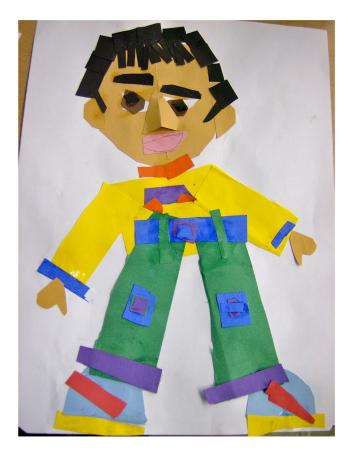

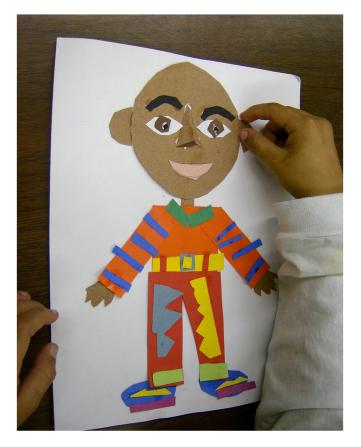

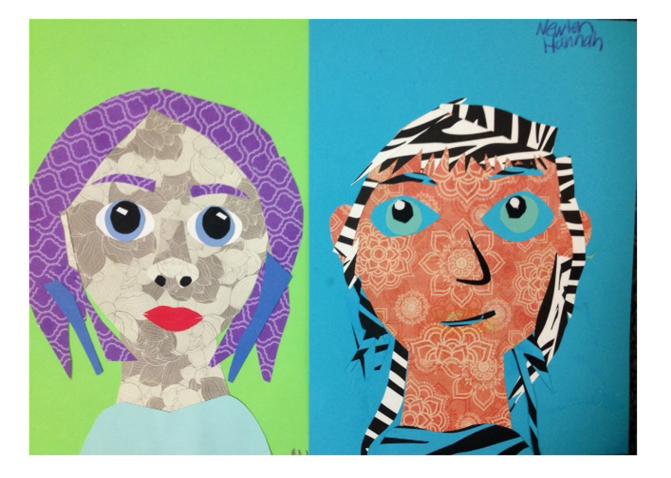

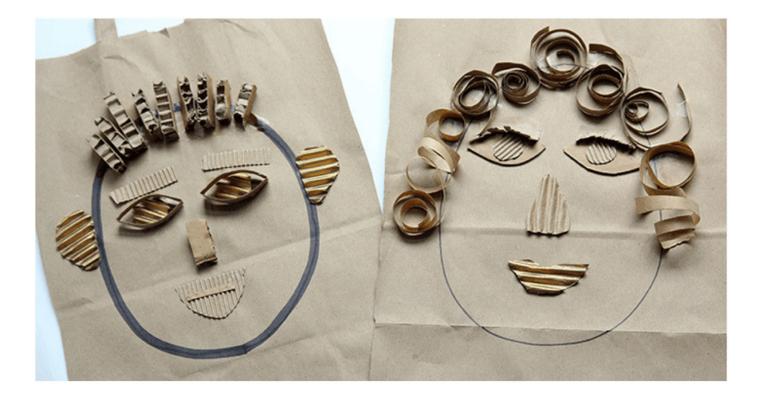

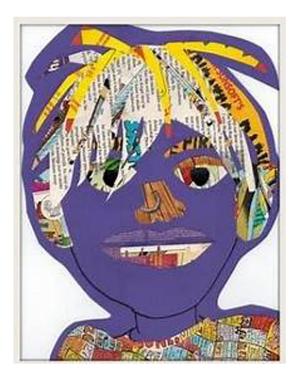

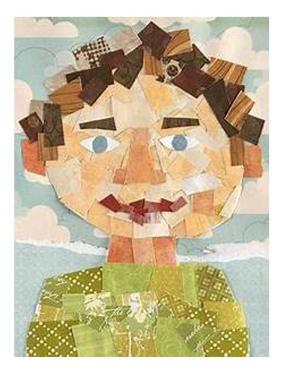

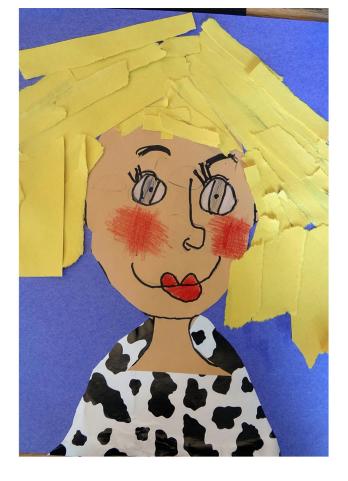